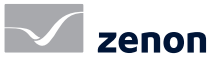

# Associer les données GIS et SCADA avec zenon

## Donnez un nouveau souffle à vos géoinformations statiques

L'association des systèmes de géoinformation (GIS) et des données de procédé issues des systèmes SCADA se fraie un chemin jusque dans les salles de contrôle des réseaux de transmission et de diffusion, des services municipaux et des sites industriels. COPA-DATA étudie l'intégration ergonomique des données GIS aux systèmes SCADA et est en mesure de fournir une validation de principe avec zenon.

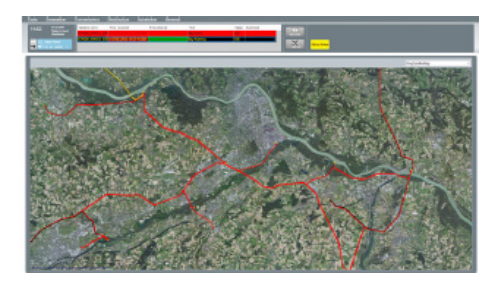

### l'idée fondamentale

Les lignes, telles que mises en œuvre dans l'industrie de l'électricité, du gaz, de l'eau ou des technologies de l'information et de la communication (TIC) doivent être consignées dans un système en fonction de leur emplacement. Puisque ces données de géoinformation sont stockées sous forme numérique, l'objectif est d'associer ces données avec celles du système SCADA dans un nombre grandissant de salles de contrôle. L'idée consiste principalement à fournir des informations d'état pour une ligne à l'emplacement géographique correspondant. Dans la plupart des cas, ce résultat est obtenu en colorant les lignes, chaque couleur étant associée à des informations. Ceci permet de surveiller l'état des équipements électriques et d'obtenir des informations concernant l'emplacement géographique de l'équipement.

#### étape no. 1 : créer un synoptique scada dans zenon

Le contrôle .NET dans zenon peut être utilisé en tant que conteneur graphique. Les angles des lignes sont stockés sous forme de coordonnées géographiques (latitude et longitude) dans un fichier XML. Ceci permet d'afficher les lignes sous une forme géographique correcte. Le synoptique SCADA ainsi obtenu permet d'effectuer des zooms avant et arrière, mais également de se déplacer dans la représentation graphique. Les informations relatives à l'environnement, toutefois, sont encore manquantes.

### étape no. 2 : intégrer les données **CARTOGRAPHIOUES**

Lors d'une deuxième étape, une couche constituée de données cartographiques provenant de cartes satellites doit être affichée. À cette fin, COPA-DATA a eu recours aux services en ligne, en particulier à Open Streetmap. Les lignes précédemment tracées peuvent être superposées aux cartes satellite. Ensuite, les informations de procédé sont connectées aux éléments d'affichage de la carte. Les informations de procédé propres aux lignes électriques sont déterminées par les configurations de commutation au niveau des sous-stations. Le module CAL (Coloration Automatique des Lignes) de zenon, disponible dans zenon Energy Edition, calcule si une ligne est alimentée, non alimentée ou mise à la terre. L'état du procédé est alors affiché sur le contrôle .NET du synoptique dans zenon.

#### cartes en ligne ou hors ligne

Tous les systèmes de contrôle réseau ne disposent pas d'un accès Internet ; par conséquent, beaucoup ne peuvent pas utiliser les cartes en ligne. Il existe néanmoins encore deux possibilités d'utiliser la solution :

- la cartographie en ligne, qui a été affichée lorsqu'une connexion en ligne était disponible, est conservée en mémoire cache. Elle est ainsi encore disponible hors ligne.
- De nombreux opérateurs de réseaux utilisent leur propres ressources de cartographie plutôt que les sources publiques. Pour faire face aux nombreux formats différents disponibles, COPA- DATA a développé un convertisseur permettant de convertir les différentes sources au format OSM (Open Street Map), pour simplifier l'affichage dans **FAST FACTS EXECUTE EXECUTE EXECUTE EXECUTE EXECUTE EXECUTE EXECUTE EXECUTE EXECUTE EXECUTE EXECUTE**

- Intégration des données de procédé dynamiques aux géoinformations statiques
- Surveillance des informations d'état avec affichage de données de géolocalisation correctes
- Intégration des avantages de zenon Energy Edition (par ex., fonction CAL ou Vue globale)